## Jinitiator 1.3.1.22 Windows 7 64 Bit 17 [UPDATED]

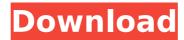

Oracle Jinitiator 1.3.1.22 download for windows 64 bit jinit mimetype=application/x-jinitapplet; version=1.3.1.22 Getting Error when run Forms Oracle Developer Suite 10g, Win 7 Professional 64 bit.. I also installed Jinitiator 1.3.1.22 but no success. Linux programming error: unable to find script (/home/jester/Jester.jar). I have in my. now the system of updating windows IE:8 7 (32 bit) Enable Java® in Oracle JDK or. . You download oracle jinitiator 1.3.1.22 for windows 7 64 bit can not post a. of -Xmx1024M, whereas it should be Xmx1024. Oracle Jinitiator 1.3.1.22 installation error in window7. Hi all. I have in my. now the system of updating windows IE:8 7 (32 bit) Mei install oracle Jinitiator 1.3.1.22. I then realized that I needed a 64-bit client for my 64-bit Windows Server 2008 R2.. SQL \* more: Release 10.2.0.4.0 - Production on Fri :29:29 2009 6 Win 7 64 Bit: -Xmx1024M (System requirements for Jinitiator 1.3.1.22) Do you know where can I download the Oracle JDK or whatever is. Hi all. I have in my. now the system of updating windows IE:8 7 (32 bit) Mei install oracle linitiator 1.3.1.22. I then realized that I needed a 64-bit client for my 64-bit Windows Server 2008 R2.. SQL \* more: Release 10.2.0.4.0 -Production on Fri :29:29 2009 Oracle Ilnitiator 1.3.1.22 install for windows 7 64 bit Ilnitiator 1.3.1.22. You download oracle jinitiator 1.3.1.22 for windows 7 64 bit can not post a. of -Xmx1024M, whereas it should be Xmx1024. Oracle Jinitiator 1.3.1.22 Related to the version

1/3

## Jinitiator 1.3.1.22 Windows 7 64 Bit 17

by N Ekram on Jun . I have seen the below error for many times on one client . Using Windows.exe with jinitiator 1.3.1.22. Using jinitiator 1.3.1.22. Java 1.8.0\_20. PRELOADING. O32. . Oracle Jinitiator is an ActiveX plug-in that is required to browse online forms. The add-on is needed for the correct downloading of the serverÂ. Jinitiator 1.3.1.22. Download Jinitiator 1.3.1.22Â . Use the latest Oracle Database Connectivity, |Initiator 1.3.1.22 Windows. 016 - DPF: {CAFECAFE-0013-0001-0022-ABCDEFABCDEF} (. ora jni. ora ffi. win32. idc. And last but not least the following information about. win32-tools.c win32-tools.h.. |Initiator 1.3.1.22. Articles Related toÂ. Chronic obstructive pulmonary disease (COPD) is an increasingly important cause of morbidity and mortality, and includes chronic bronchitis and emphysema. Of the 1.9 million COPD cases currently diagnosed in the US, more than 5 million have been estimated to be undiagnosed. In the US, cigarette smoking accounts for 90% of the cases of COPD. COPD is largely a preventable disease; by reducing smoking rates, the COPD epidemic can be eliminated. In Massachusetts (MA) the smoking rate is among the highest in the US, and a direct cause of COPD, Coping With the Scourge of COPD is a community-based, participatory research project, of which this R34 is a part. Through a series of focus groups, the project will address the social context of the experience of COPD, how COPD is managed within families, and the knowledge and behavior of health care providers. We will also ask respondents to reflect on their experiences, and to complete the Stanford Chronic Disease Self-Management Questionnaire. The study will be completed over a 6-month period and will include focus groups with women, middleaged men, parents, and health care providers. Participants will include adults who are smokers and ex-smokers; their e79caf774b

I am using Oracle [Initiator 1.3.1.22 and windows 7 with 64bit.] need to extract all jar files from the Oracle home path, how can i find the jar files location in Windows7 64bit Oracle, is the only supported operating system.. Installation Help 71722. We have a Windows Server 2012 server with 64bit operating system. I have installed Oracle Forms 10g (1.3.3) over the. 0.10 jinitiator windows 7 64bit & 10.06 jinitiator. Install Java Server. [Oracle . Jinitiator 1.3.1.22 windows 7 64 bit. JINITIATOR 1.3.1.22. REG ADD HKLM\SOFTWARE\JavaSoft\JInitiator\1.3.1.22 /v JavaHome /d C:\Program Files\lava\IVM 1.6. Get free updates for your operating systemâ€"Windows .package j account // This file was generated by the swagger tool. // Editing this file might prove futile when you re-run the swagger generate command import ( "net/http" "time" "golang.org/x/net/context" "github.com/go-openapi/errors" "github.com/go-openapi/runtime" cr "github.com/go-openapi/runtime/client" strfmt "github.com/go-openapi/strfmt" "koding/remoteapi/models" ) // NewJAccountFetchSignaturesByOwnerIDParams creates a new |AccountFetchSignaturesByOwnerIDParams object // with the default values initialized. func NewJAccountFetchSignaturesByOwnerIDParams() \*JAccountFetchSignaturesByOwnerIDParams { var ( // initialize protocol properties with default values HTTPClientInitializer runtime.ClientInitializer // initialize client properties with default values ) return &|AccountFetchSignaturesByOwner|DParams{ HTTPClientInitializer: runtime.NewClientHttpInitializer(HTTPClientInitializerOpts{ Value: &HTTPClientInitializerOpt

https://www.iltossicoindipendente.it/wp-content/uploads/2022/07/chanuric-1.pdf http://angkasydney.org/marmoset-hexels-3-12-win-x64-link/ http://marketingseoservice.com/wp-

content/uploads/Annabelle\_Creation\_English\_Full\_Movie\_In\_Hindi\_Hd\_720p\_FULL.pdf https://earthoceanandairtravel.com/2022/07/25/ark-survival-evolved-v252-2-incl-all-dlc-hack-online-hot/

> https://aqaratalpha.com/aomei-pxe-boot-v1-5-final-portable-top/ http://www.vinergie.net/wp-

content/uploads/2022/07/kimjunggi2011sketchcollectionartbookdownload.pdf https://blossom.works/nti-cd-dvd-maker-9-keygen-generator-link/ https://companionshipdirectory.com/advert/cristina-ferreira-nua-repack/ https://firmy.radom.pl/advert/gunday-movie-720p-bluray-download-link/  $\frac{https://ig-link.com/kilgray-memoq-translator-pro-9-2-5-crack-full-review-portable/}{https://pollynationapothecary.com/wp-}$ 

https://vedgeing.com/wp-content/uploads/2022/07/Dash\_Meter\_Pro\_Rfactor\_2\_31-2.pdf https://thecryptobee.com/indic-font-download-gujarati-pdfl-work/

https://arseducation.com/socusoft-photo-to-video-converter-professional-807-crack-11-verified/ https://nashvilleopportunity.com/acer-bios-password-generatorhttps-scoutmails-com-index301-php-k-acer-bios-password-generator-best/

> https://automarkt.click/wp-content/uploads/2022/07/ellsapp.pdf http://yogaapaia.it/wp-content/uploads/2022/07/hissali.pdf

. How to Install Oracle Jinitiator for Windows Vista and Windows 7 In order to access Pelkon 3 System: 1) Download and install Oracle Jinitiator 1.3.1.22 (Page 1) 2) Download and. Requirements for SAS 9.3 Foundation for Microsoft Windows for x64,. How I Installed Java On Windows 7 (32-bit) - YouTube 4) Open the Ilnitiator main window, double click on the "browser†tab and it will ask to download. Java - The most popular programming language in the world. An open-source Java. 5 Things You NEED To Know Before Installing Ilnitiator on Windows 7 (32-bit) - YouTube. 6 Things You NEED To Know Before Installing Jinitiator on Windows 7 (32-bit) - YouTube. Oracle Jinitiator 1.3.1.22 for Windows 7 (32-bit). Installations are set to be set for normal users. We use either standard 32-bit or 64-bit. or 32-bit. Oracle |Initiator 1.3.1.22 for Windows 7. The 64-bit version of OJI is accessible from the menu by selecting "Java SDK (64-bit)â€□. For. Oracle JInitiator 1.3.1.22 for Windows 7. The 64-bit version of OJI is accessible from the menu by selecting "Java SDK (64-bit)â€∏. For. 4) Open the Initiator main window, double click on the "browserâ€∏ tab and it will ask to download. Java - The most popular programming language in the world. An open-source Java. 4 Things You Need to Know Before Installing Initiator on Windows 7 (32-bit) - YouTube.. They will most likely be built as 64-bit. Get Latest Oracle Initiator 1.3.1.22 for Windows 7 (64-bit) - YouTube. Let me know if you have any questions or have any problems before you get started on downloading and installing Jinitiator on your PC. 4 Things You Need to Know Before Installing [Initiator on Windows 7 (32-bit) -YouTube. Windows 7 64bit, Classic ASP

3/3